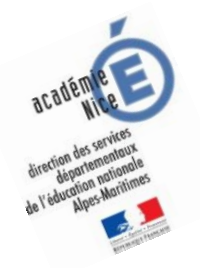

# **Les enquêtes de Titi et Matou**

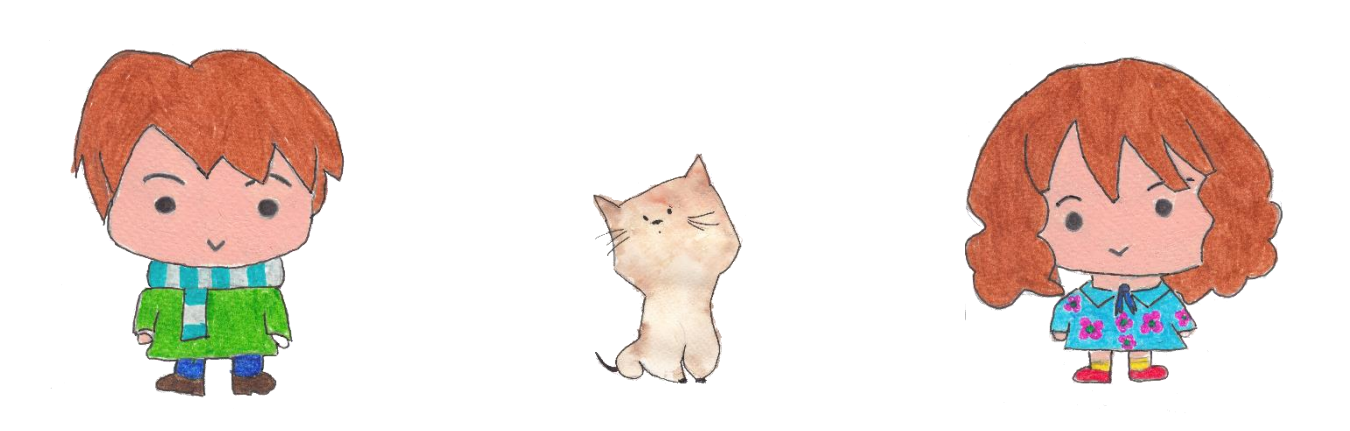

## *Parcours mathématique du CP au CM2*

## **Fichier « Enigme »** *Enquête M*

Titi et Matou sont deux aventuriers. Ils résolvent ensemble des enquêtes mathématiques. Ils vont mener 26 aventures numérotées de A à Z. Ils sont accompagnés par leur chat savant, Mimi.

*Laurent Giauffret – CPD « Mathématiques et Sciences » – laurent.giauffret@ac-nice.fr*

#### **Forme une vraie équipe avec Titi et Matou. Aide-les à résoudre leurs énigmes quotidiennes (une par jour de classe).**

Tu arriveras à résoudre certaines des énigmes (présentées de la plus simple – niveau « Abeille » – à la plus compliquée – niveau « Loup » – ) mais certainement pas toutes en fonction de ta classe … Sauf bien sûr si tu te révèles être le **Sherlock Holmes des énigmes mathématiques** …

**Si, aujourd'hui, tu as des difficultés à résoudre certaines énigmes de ce fichier « ENIGME », Titi et Matou te conseillent d'aller observer le fichier « COUP DE POUCE ». Résous alors les énigmes correspondantes du fichier « COUP DE POUCE » puis reviens terminer le fichier « ENIGME ».**

Ensuite, tu pourras vérifier tes réponses à l'aide du fichier « CORRECTION » avec la personne de ton choix et aussi, si tu le veux, remplir ton carnet de bord des énigmes.

Et, si nécessaire, tu pourras même poser des questions (si tu en as) et/ou envoyer ta ou tes réponses à l'adresse suivante pour obtenir un avis :

### [laurent.giauffret@ac-nice.fr](mailto:laurent.giauffret@ac-nice.fr)

*(Conseiller Pédagogique Départemental « Mathématiques et Sciences » auprès de la DSDEN des Alpes-Maritimes)*

Enfin, tu pourras construire de nouvelles énigmes à la manière de celles que tu viens de résoudre … Puis, tu pourras demander aux gens autours de toi de les résoudre !!!

#### **Toutes les données sont disponibles sur le site :**

[Les enquêtes de Titi et Matou](http://laurent.giauffret.free.fr/?page_id=31)

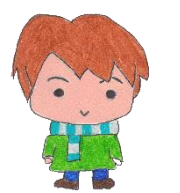

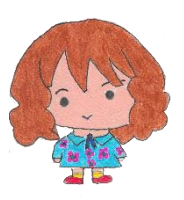

## *Les enquêtes de Titi et Matou*

### **Enquête M**

## **« La maraude de l'animal mathématique … dans la vallée de la Cagne »**

#### *A lire ensemble …*

Aujourd'hui, Titi et Matou retrouvent les traces de l'**animal mathématique mystère**. Il est passé de la vallée de l'Estéron (enquête A) à la **vallée de la Cagne**… Ils découvrent encore des traces sous formes de nombres. Parfois, les traces sont visibles, parfois elles sont effacées.

Pour chacune des pistes, il faut de nouveau aider Titi et Matou à reconstituer toutes les traces laissées par cet animal mathématique. Grâce aux gens du pays, **Titi et Matou savent qu'il effectue des pas à l'aide d'une multiplication ou d'une division.**

### *Bien comprendre le problème du jour …*

#### **Voici un extrait que tu dois essayer de bien comprendre** :

« Observe bien les traces visibles, comprends les liens qui les unissent puis remplis toutes les traces vides par des nombres. »

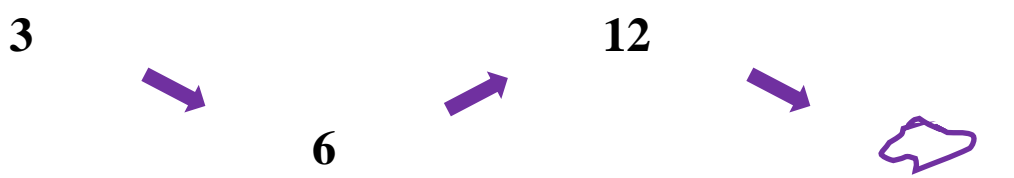

Dans cet exemple, en observant les relations entre les nombres, on trouve que le lien qui unit toutes les traces est :

*Laurent Giauffret – CPD « Mathématiques et Sciences » – laurent.giauffret@ac-nice.fr*

- + « le double de … » ou « **x 2** » (de gauche à droite),
- + ou, « la moitié de … » et « **: 2** » (de droite à gauche).

Ainsi, la trace vide  $\odot$  doit être remplacée par le nombre « 24 ».

**Comprends-tu la réponse ? Explique avec tes mots.**

**Titi, Matou et Mimi veulent te donner un autre indice. Ils te proposent de repartir de « 3 » et de reconstruire ensemble la trace de l'animal mathématique mystère :**

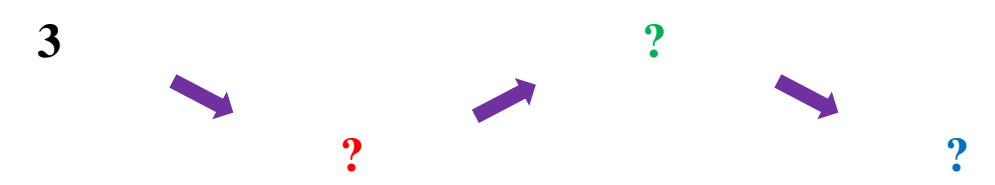

Titi dit : *Quel est le double de « 3 » ?* **C'est 6. On écrit « 6 » dans la case à droite de « 3 ».**

Matou dit : *Quel est le double de « 6 » ?* **C'est 12. On écrit « 12 » dans la case à droite de « 6 ».**

Mimi dit : *Quel est le double de « 12 » ?* **C'est 24. On écrit « 24 » dans la case à droite de « 12 ».**

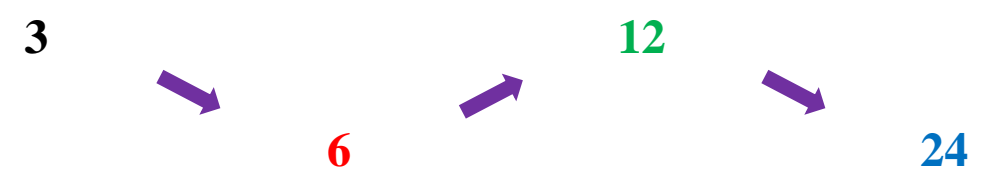

C'est bon ! On retrouve la même trace !!!

**Comprends-tu la réponse ? Explique avec tes mots.**

### *Mène l'enquête M avec Titi et Matou …*

**Observe bien les traces disponibles, comprends les liens qui les unissent puis remplis toutes les traces vides par des nombres.**

**Essaye de résoudre le maximum de niveaux possibles.** Les cinq niveaux d'énigmes proposés sont indépendants les uns des autres.

*Continuité pédagogique en Mathématiques – DSDEN des Alpes-Maritimes*

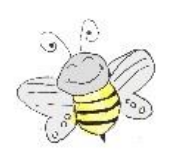

#### **Enigme 1 - Niveau « Abeille »**

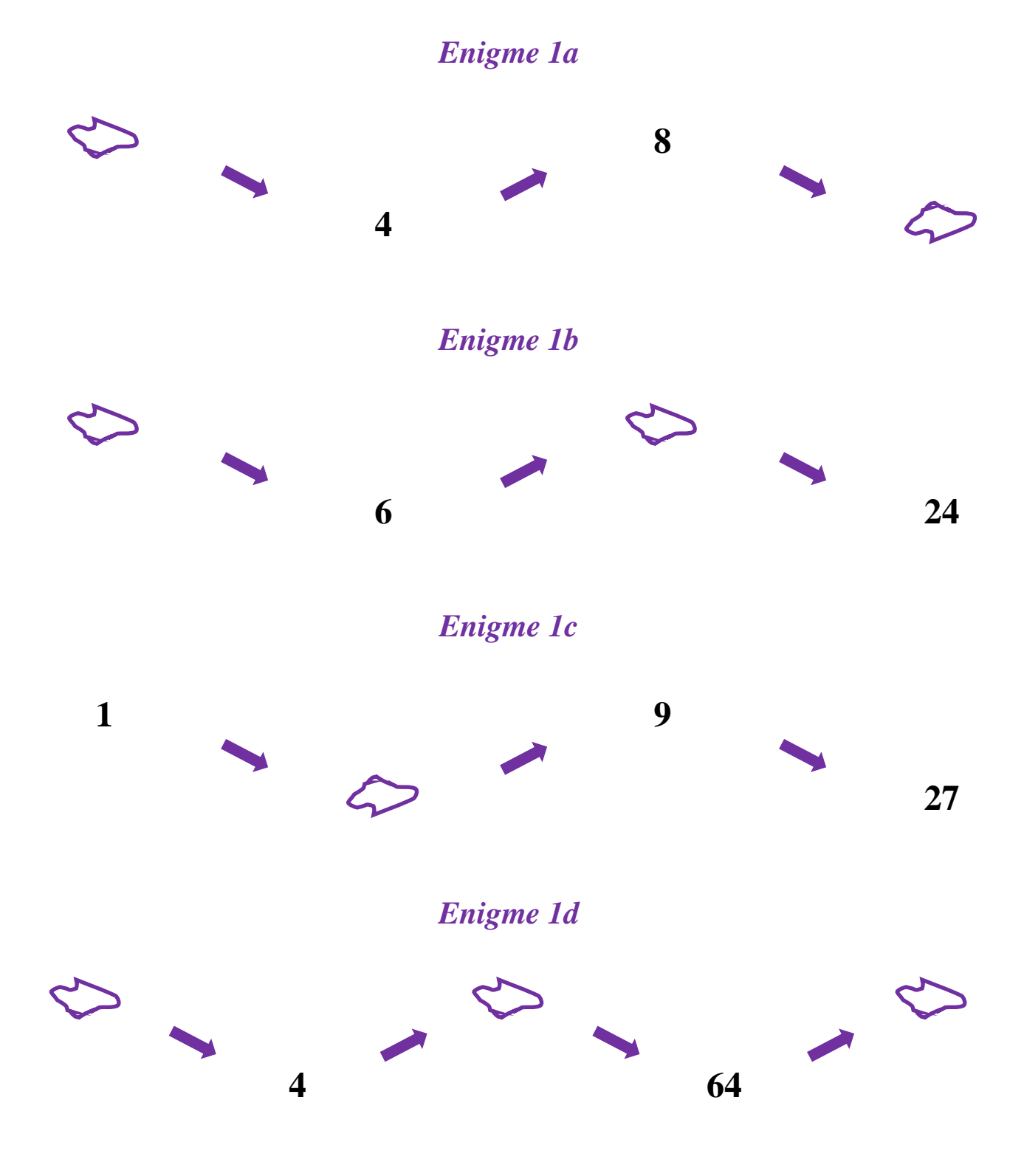

*Laurent Giauffret – CPD « Mathématiques et Sciences » – laurent.giauffret@ac-nice.fr*

*Continuité pédagogique en Mathématiques – DSDEN des Alpes-Maritimes*

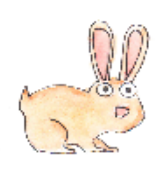

 **Enigme 2 - Niveau « Lièvre »** 

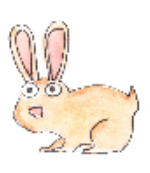

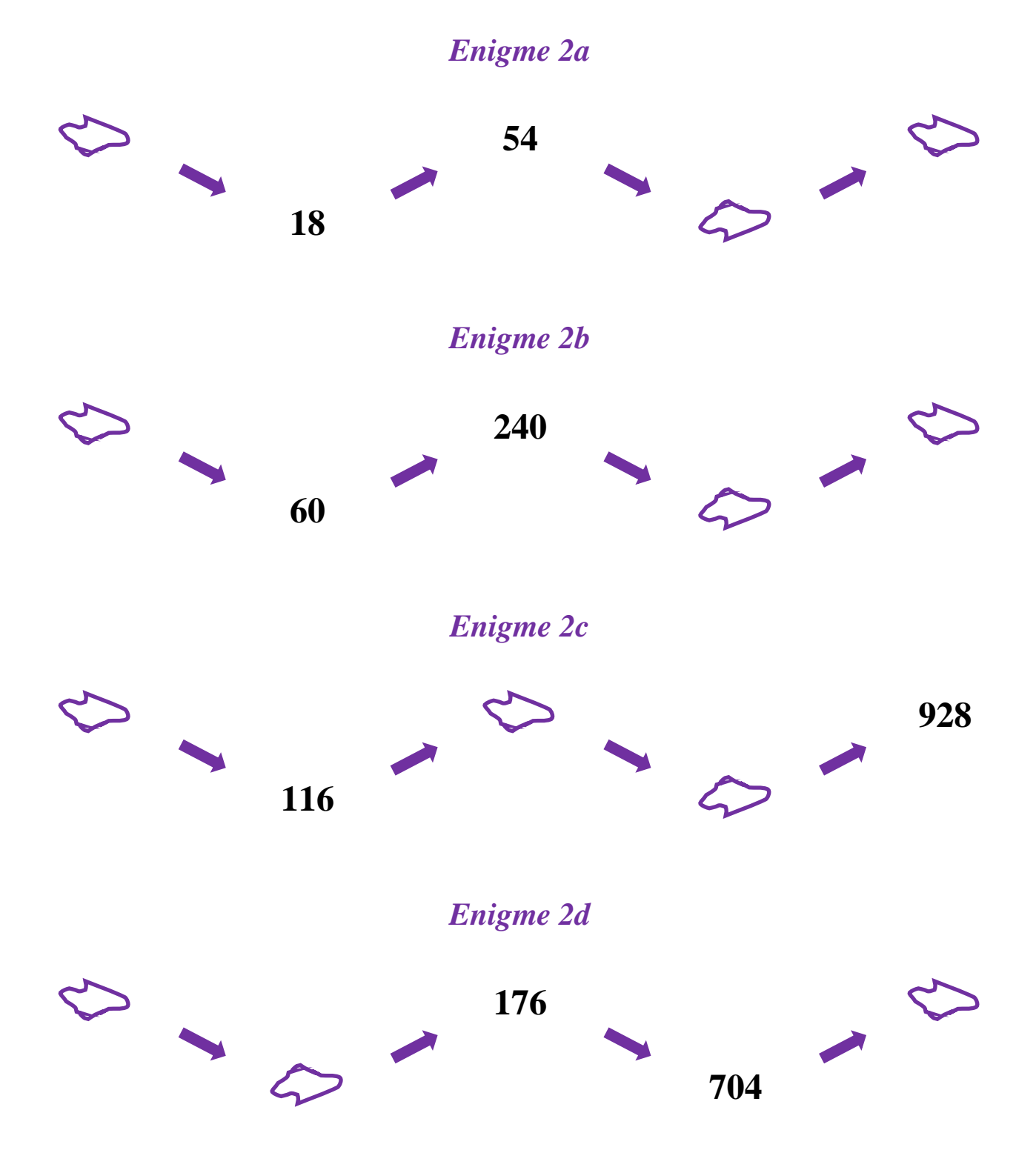

*Laurent Giauffret – CPD « Mathématiques et Sciences » – laurent.giauffret@ac-nice.fr*

*Continuité pédagogique en Mathématiques – DSDEN des Alpes-Maritimes*

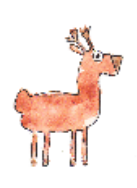

 **Enigme 3 - Niveau « Chevreuil »** 

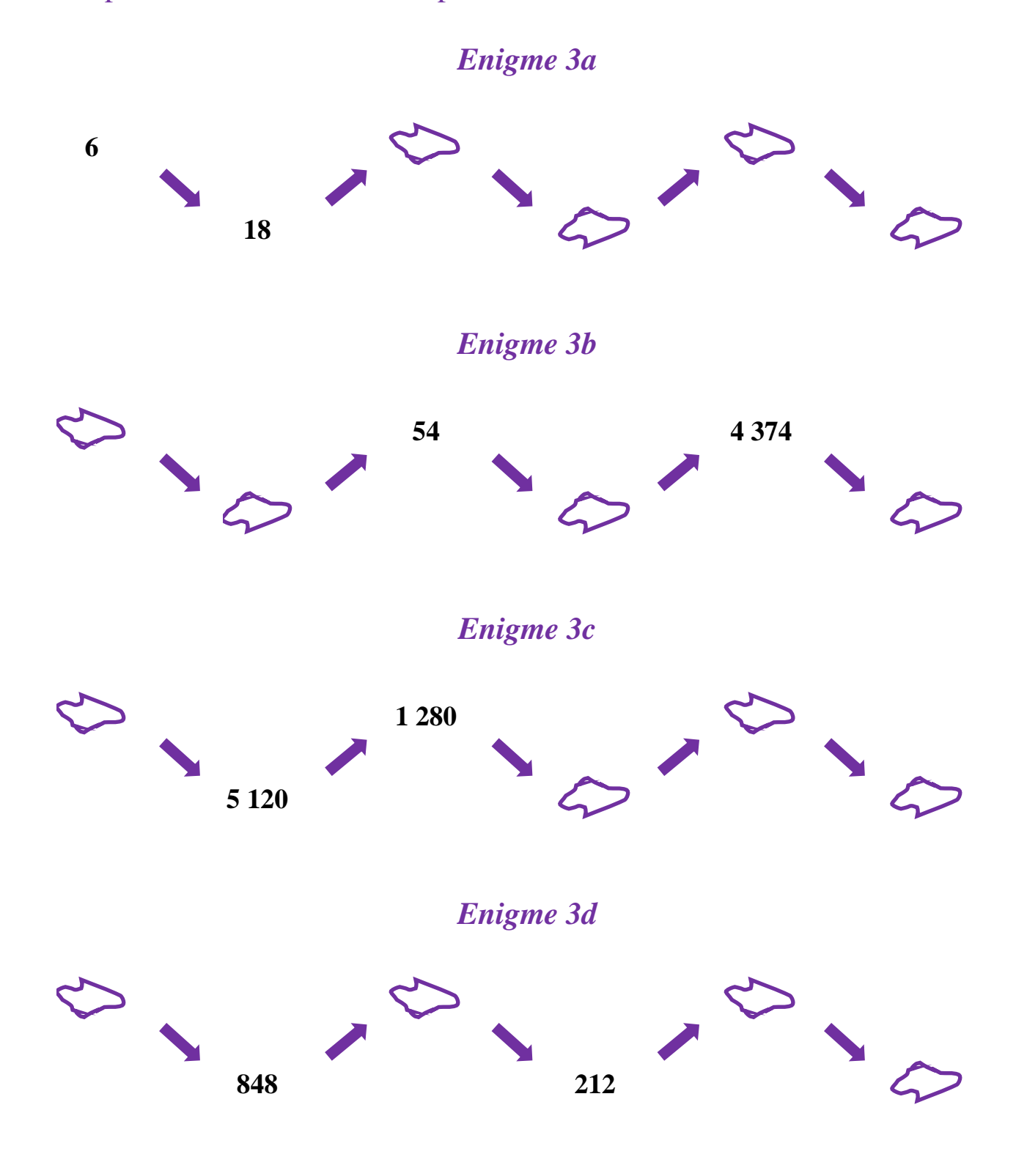

*Laurent Giauffret – CPD « Mathématiques et Sciences » – laurent.giauffret@ac-nice.fr*

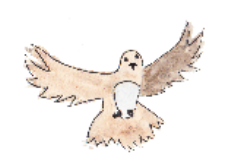

 **Enigme 4 - Niveau « Buse »** 

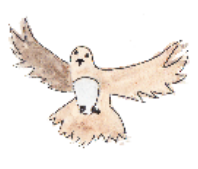

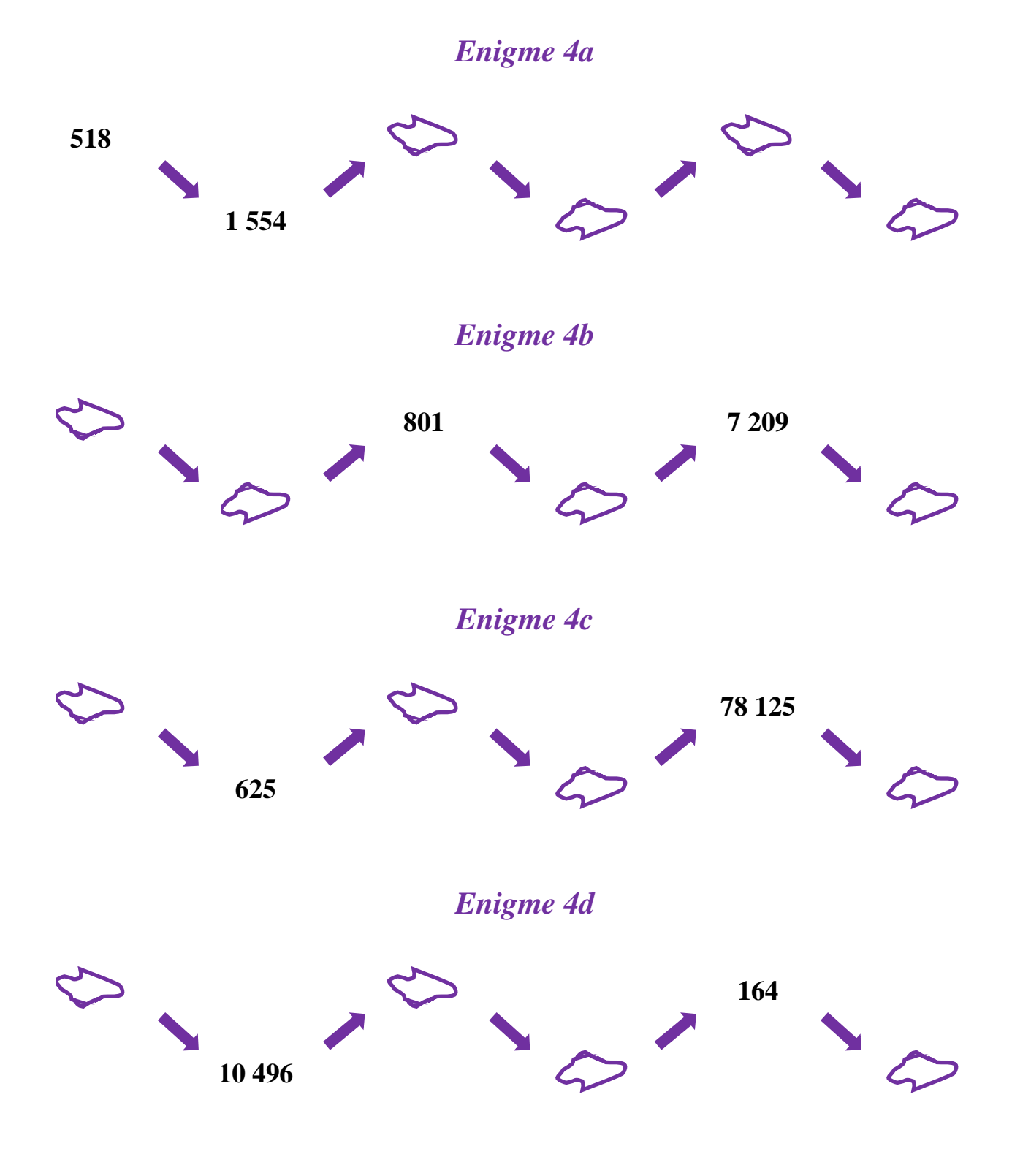

*Laurent Giauffret – CPD « Mathématiques et Sciences » – laurent.giauffret@ac-nice.fr*

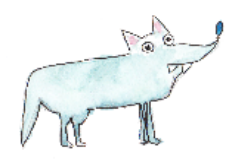

 **Enigme 5 - Niveau « Loup »** 

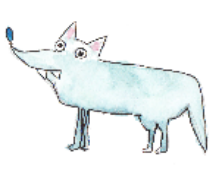

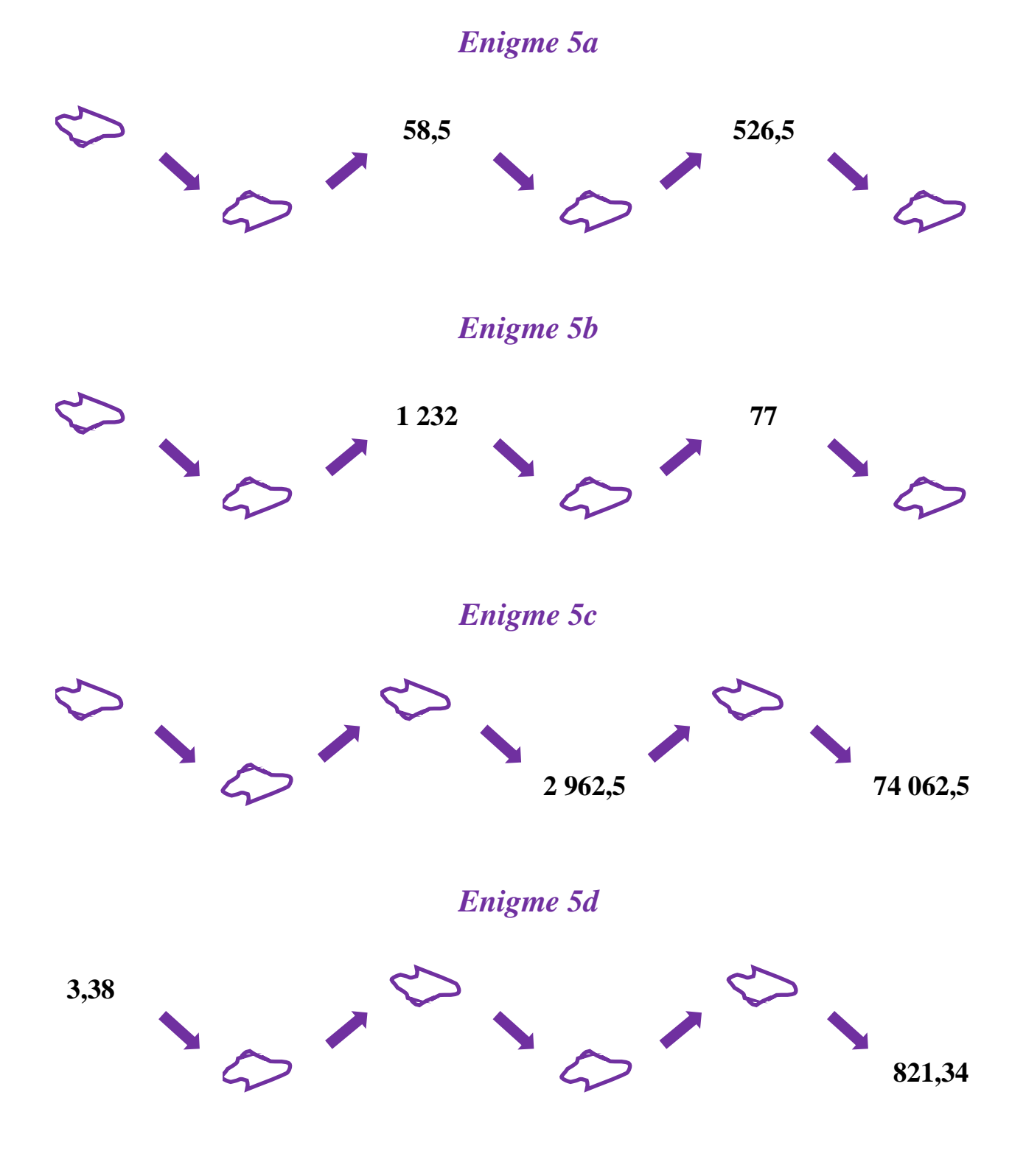

*Laurent Giauffret – CPD « Mathématiques et Sciences » – laurent.giauffret@ac-nice.fr*

## *Poursuis l'enquête M …*

Corrige d'abord tes recherches à l'aide du **fichier « Correction ».**

Imagine ensuite de nouvelles énigmes à l'aide du **fichier « Création ».** Si tu le veux (tu n'es pas obligé), **envoie tes énigmes à Titi et Matou par courriel** :

[lesenigmesdetitietmatou@free.fr](mailto:lesenigmesdetitietmatou@free.fr)

et demande en même temps aux gens autours de toi de résoudre les énigmes que tu viens de créer !!!

Enfin, réponds aux questions du **fichier « Entrainement ».**

**Tu auras alors mené l'enquête M à son terme. Titi et Matou te remercient. Ils t'attendent pour résoudre une prochaine enquête ensemble !!!**